**DOScultation** elektor septembre 1984

' **Le DOS d'Ohio Scientific mis en place sur le Junior Computer a fait ses preuves: sa transparence et sa souplesse en font un outil de travail modelable en fonction des besoins de chacun. Une fois familiarisé avec la structure de ce logiciel, tout utilisateur un tant soit peu entreprenant est en mesure de rajouter des options comme celles que nous vous présentons ici: une extension de l'instruction DIR (listage du répertoire sans passer par BEXEC) et de l'instruction PUT (sauvegarde de fichiers sans qu'il soit nécessaire d'inscrire leur nom au préalable daris le répertoire). En guise de digestif, nous proposons encore de goûter au mystérieux** *"octet turbo"* ...

### F. Schmidt

# Deux commandes supplémentaires facilitent l'accès aux fichiers sur disquette

N'est-il pas frappant que sous prétexte de nous faciliter la vie (avec les ordinateurs), nous n'ayons de cesse de nous la compliquer (aussi avec les ordinateurs)? Il essentiel reste cependant <sup>d</sup> 'atteindre notre but, et avec les modifications proposées ici, il est indéniable que le tracas causé par quelques modifications est compensé par une amélioration réelle du confort d'utilisation du DOS.

**DOScultation** 

## **Peux commandes supplémentaires**

La nouvelle instruction "DIRECTORY" (forme abrégée: DI) du DOS permettra, lorsqu'elle n'est pas suivie d'un numéro de piste, d'obtenir le listage du répertoire d'une disquette, depuis l'interpréteur d'instructions du DOS, *sans qu'il soit nécessaire de faire appel* à *un pro<sup>g</sup>lëlmme quelconque en BASIC.* Elle reste disponible sous sa forme originale Dl TT, où TT est le numéro d'une piste dont on désire connaître le nombre de secteurs. On notera cependant que seule la première moitié du répertoire (32 noms de fichiers sur les 64 possibles) est accessible avec la nouvelle instruction. Ceci ne constitue pas vraiment une restriction pufsqu'il est très rare qu'une disquette compte plus d'une trentaine de fichiers de nom différent.

Il instruction PUT Filename existante ne permet de sauvegarder un fichier qu'à condition que le nom Filename figure déjà dans le répertoire, une restriction qui a déjà mis dans l'embarras plus d'un utilisateur. Désormais il sera possible de donner l'instruction **PUT** avec un nom de fichier qui <sup>n</sup>'existe pas encore dans le répertoire. Lorsque le DOS ne trouve pas le nom en question dans le répertoire, il vérifie la présence d'un nombre de pistes suffisant pour y caser le fichier; si le résultat de cette investigation est positif, le nouveau nom est introduit dans le répertoire, et l'instruction **PUT** est exécutée normalement. Comme pour la nouvelle instruction DIR, l'instruction PUT ne prend en considération que la première moitié du répertoire. Si les pistes trouvées disponibles contiennent en fait des données non répertoriées (pas de nom de fichier), elles seront détruites par le nouveau fichier; cependant, la nouvelle instruction PUT ne peut être utilisée que sur des disquettes dûment formatées. Lorsque le DOS ne trouve pas assez de pistes disponibles pour le nouveau fichier, il émet le message d'erreur "ERR # E"; lorsqu'il ne trouve plus de place dans la première moitié du répertoire pour le nouveau nom de fichier, il émet le message **"ERR** # **F".** 

### **Tant qu'à faire** ...

Puisque nous allons procéder à quelquesmodifications conséquentes, nous pourrions en profiter pour arranger un petit défaut des instructions HO et SE qui chargent mais ne déchargent pas la tête de lecture. Et tant qu'à faire, essayez donc de remplacer l'octet D4<sub>HEX</sub> en 26A5<sub>HEX</sub> par l'octet D2<sub>HEX</sub>; puis, effectuez quelques opérations de lecture et d'écriture sur plusieurs pistes successives. Tout marche encore? Si oui, c'est que votre unité à disques souples accepte une accélération de la procédure d'accès, et vous permet ainsi de gagner du temps. Si votre système ne répond plus, il faudra revenir à la donnée originale et oublier l'octet "turbo" pour l'instant . . .

Voici à présent la marche à suivre pour effectuer les modifications suggérées. Pour simplifier les choses, il a été décidé d'introduire le nouveau programme en mémoire vive à partir de l'adresse E400HEX; il y avait d'autres solutions, moins extensives, mais plus complexes, auxquelles nous avons préféré renoncer ici. Pour commencer, il faut effectuer une copie du disque 5 (tutoria/ disk 5) d'Ohio Scientific, dans une version adaptée au Junior Computer. C'est sur cette copie que vous effectuerez les modifications suivantes:

■ lancez le monitor étendu (EM) et chargez les octets du vidage hexadécimal

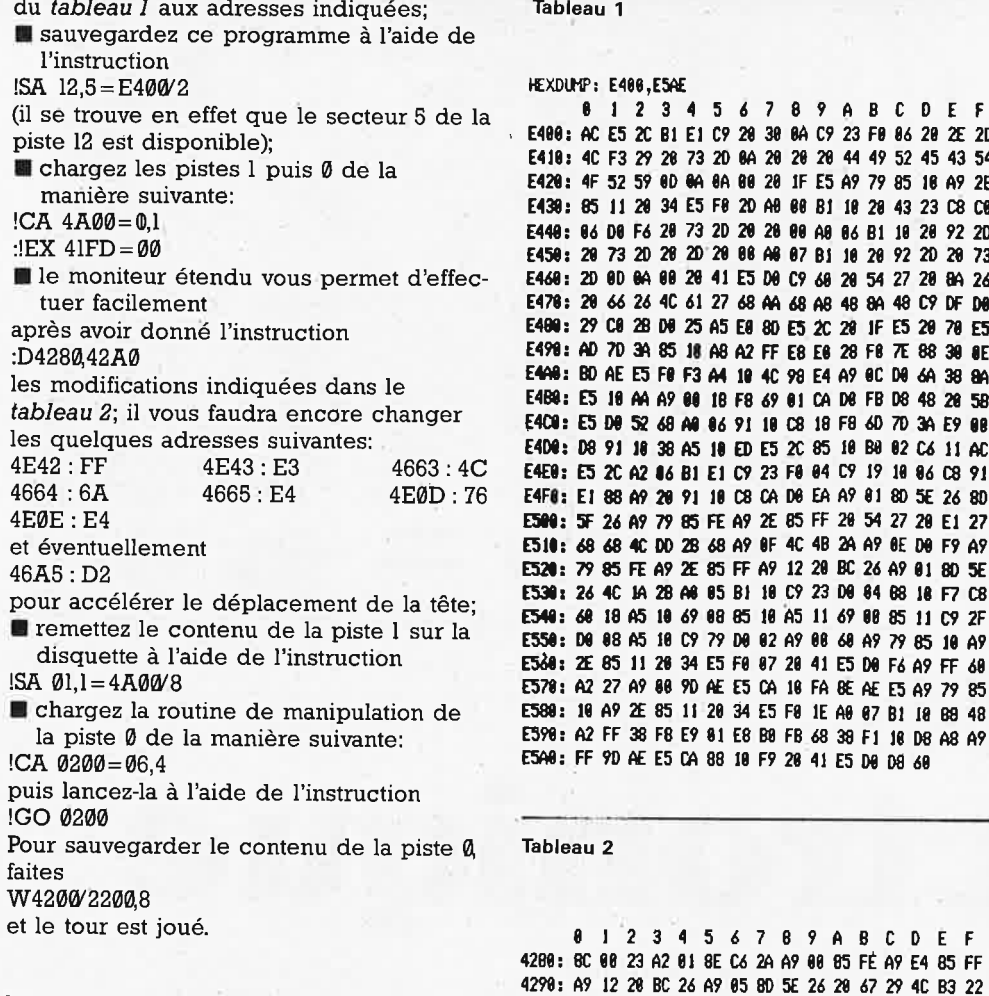

Tableau 3

88 PRINT: PRINT: PRINT: PRINT

#### **La solution en souplesse**

Plutôt que d'intervenir sur le DOS existant par une modification irrémédiable, d'aucuns préfèreront procéder en douceur, comme le permet le programme BASIC du tableau 3. Il vous donne en effet la liberté de vous doter ou de vous priver des extensions décrites ici (enable/disable DOS extensions). La mémoire vive reste mobilisée entre E400HEX et E5ADHEX si vous décidez de mettre en service les nouvelles fonctions PUT et DIR; par contre, vous n'avez plus à modifier à la main le contenu des pistes Ø et 1, puisque le programme BASIC s'en charge. Si vous décidez de caser les routines en langage machine ailleurs que sur le secteur 5 de la piste 12, n'oubliez pas de modifier l'instruction de chargement de ces routines dans le programme du tableau 3 **(DISK!"CA** E400= 12,5"). **A** présent, même si vous êtes encore sceptique, il ne vous coûtera pas grand chose de procéder au moins à un essai de ces nouvelles fonctions: gageons que vous ne tarderez pas à vous laisser convaincre par elles, et à les implanter définitivement.

**DOScultation** elektor septembre 1984

**8 l 2 3 4 5** *6* 7 **8** *9* **A B** C **D E F**  98: **AC ES 2C BI El C9 28 38 8A C9 23 FI 86 28 2E 2D E4l8: 4C F3 'l9 28 73 2D 8A 28 28 28** ◄ **49 52 45 43 54**  18 A9 2E 23 C8 C0 48: 86 D8 F6 28 73 2D 28 28 88 A8 86 BI 18 28 92 2D E458: 28 73 2D 28 2D 28 88 **M** 87 81 li 28 92 2D 28 73 20 8A 26 C9 DF D8 20 70 E5 E498: AD 7D 3' 85 li A8 A2 FF E8 El 28 F8 7E 88 **38** IE ~=IID~E5F8~MU4C~~MK08~38M 48 20 58 3A E9 08 E6 11 AC E4E8: E5 2C A2 **16 BI** El C9 23 F8 84 C9 19 18 86 C8 91 5E 26 8D **CiN: 5F** 26 A9 *79* 115 FE A9 2E 85 FF 28 54 27 28 El 27 D8 F9 A9 **E521:** 79 85 FE A9 2E 85 FF A9 12 28 BC 26 A9 81 11D 5E 18 F7 C8 **[541: 61** 18 A5 18 *69* 88 85 18 AS li *69* 88 85 li C9 2F

> Tableau 1. Ensemble des routines d'extension des fonctions DIR et PUT du DOS d'Ohio \$cientific adapté au Junior Computer.

Tableau 2. Modifications apportées au contenu de la piste 0 du disque 5. Les quelques octets à modifier dans le contenu de la piste 1 sont indiqués dans le texte, de même que la procédure de sauvegarde des pistes 0 et 1.

98 PRINT "CHOOSE ONE OF THE FOLLOWING OPTIONS:" **188 PRINT**  118 PRINT ' -- ENABLE DOS-EXTENSIONS (1) \* 120 PRINT \* - DISABLE DOS-EXTENSIONS (2) \* 139 PRINT 148 PRINT SPC(7);: INPUT 'YOUR CHOICE '; CHOICE 158 IF CHOICE=1 OR CHOICE=2 GOTO 200 168 00 280 DIM ADDR(6), BYTE(6) 218 REH ADDRESSES 228 DATA 11842, 11843: REM POINTER TO DI-1 238 DATA 9827,9828,9829: REN JMP TO HOME 248 DATA 11789, 11798: RE11 POINTER TO PUT 258 REH DATA 260 DATA 255, 227, 76, 106, 228, 118, 228 278 MTA **48 ,43 ,32** 138 **38,7S,42**  288 REM LOAD MACHINE LANGUAGE ROUTINE FROM TR 12, SEC 5 298 IF CHOICE= 1 THEN DISK! 'CA E488=12,5' . 300 REM CHANGE ADDRESSES IN DOS 318 FOR 1=8 TO 6: READ ADDR(I): NEXT 320 IF CHOICE=1 GOTO 340 338 FOR 1=8 TO 6: READ DUMNY: NEXT 340 FOR I=0 TO 6: READ BYTE(I): NEXT 358 FOR I=0 TO 6: POKE ADDR(I), BYTE(I): NEXT 368 **ltl** CHOIŒ GOTO **488,588**  488 PRINT: PRINT " --- DOS-EXTENSIONS ENABLED ---' 418 PRINT "!!! MEMORY FROM \$E488 ON IN USE !!!" **428 NEW 508 PRINT: PRINT ' -- DOS-EXTENSIONS DISABLED ---\* 518 NFW** 

Tableau 3. Si vous répugnez à modifier définitivement les pistes 0 et 1 de votre disquette principale, ou s'il vous déplaît de mobiliser en permanence la mémoire vive (ici à partir de E400), utilisez ce programme en BASIC en suivant les indications du dernier paragraphe de cet article.